## Sondaggio Utente MyVue

## Sessione 1

1. Quale PC avete utilizzato?

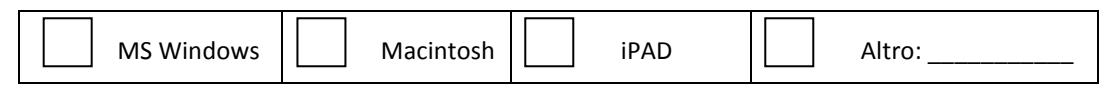

2. Quale Web Browser e quale Versione avete utilizzato?

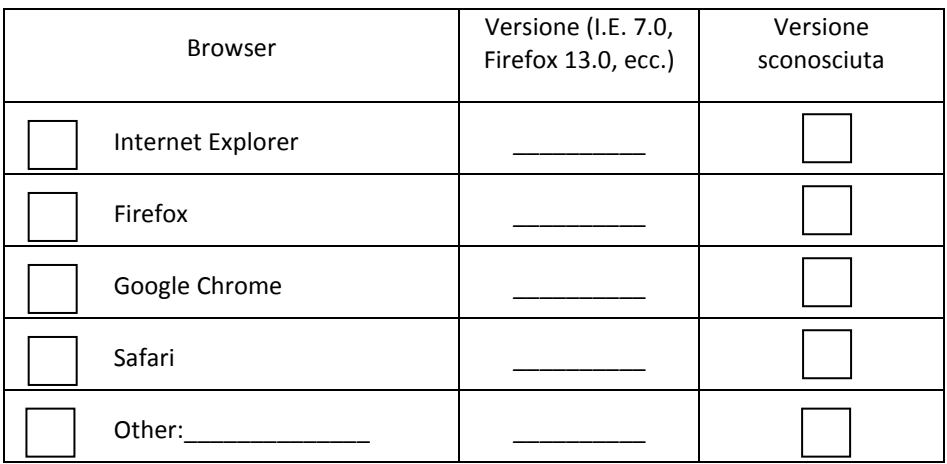

## Sessione 2

- 1. Siete riusciti ad avere accesso al sistema utilizzando le credenziali di accesso ricevute via email?
	- a. Sì
	- b. Sì, con un piccolo aiuto
	- c. Non ho provato ad accedere al sistema
	- d. No, non sono riuscito ad accedere al sistema, nonostante I'aiuto del supporto telefonico.

Se la risposta è No, vi preghiamo di fornire ulteriori dettagli (ad esempio la login non è andata a buon fine)

- 2. Siete stati in grado di visualizzare l'immagine(i)?
	- a. Sì
	- b. Sì, con un piccolo aiuto
	- c. Non sono riuscito a vedere le immagini neppure con l'assistenza del supporto tecnico.

Se la risposta è No, vi preghiamo di fornire ulteriori dettagli

3. Siete stati in grado di visualizzare il referto(i)?

NOTA: per ulteriori informazioni o supporto accedere al sito all'indirizzo http://www.ausl.fe.it/ e cliccare sull'icona MyView

- a. Sì
- b. Sì, con un piccolo aiuto
- b. Il sistema (pannello "Referto dei Pazienti") diceva che il referto non era disponibile.
- c. Il sistema (pannello "Referto dei Pazienti") NON DICEVA che il referto non era disponibile, ma comunque il referto NON ERA VISIBILE.

Se la risposta è No, vi preghiamo di fornire ulteriori dettagli

4. Siete stato in grado di condividere le vostre immagini con altri utenti (Medico di base, famiglia, amici, ecc. ...)?

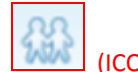

ONA per la condivisione)

NOTA: per ulteriori informazioni o supporto accedere al sito all'indirizzo http://www.ausl.fe.it/ e cliccare sull'icona MyView

- a. Sì
- b. Ho provato ma non ci sono riuscito
- c. Non ho provato a condividere i miei studi

Se la risposta è No, vi preghiamo di fornire ulteriori dettagli

- 5. Avete avuto bisogno di rivolgervi allo help desk (supporto tecnico) per un aiuto?
	- a. Meno di 2 volte
	- b. Meno di 5 volte
	- c. Più di 5 volte

Vi preghiamo di descrivere le ragioni che vi hanno spinto a contattare il supporto tecnico

6. Avete consultato la guida online di MyVue?

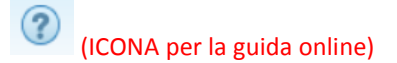

- a. No, non ne ho avuto bisogno
- b. Sì, è stato utile
- c. Sì, ma non è stato utile
- d. Non applicabile

Se la risposta è c, vi preghiamo di fornire ulteriori dettagli

- 7. Ha potuto accedere solo ai suoi dati attraverso MyVue?
	- a. Ho potuto vedere solo Il mio esame e il mio referto.
	- b. Ho potuto visualizzare esami/referti di altre persone

Se la risposta è b, vi preghiamo di fornire ulteriori dettagli

## Sessione 3

- 1. Valutate la facilità di utilizzo del sistema.
	- a. Facile da utilizzare
	- b. Facile da utilizzare ma ho avuto bisogno di un piccolo aiuto.
	- c. Difficile da utilizzare e non abbastanza intuitivo.

Se la risposta è c, vi preghiamo di fornire ulteriori dettagli

- 2. In caso di necessità, siete stato in grado di mettervi in contatto con il supporto tecnico?
	- a. Sì ma non ho avuto rispota
	- b. Non sapevo che era disponibile un supporto tecnico
	- c. Non applicabile

Se la risposta è b o c, vi preghiamo di fornire ulteriori dettagli sul problema e sui tentativi di contattare il supporto tecnico

- 3. Vorreste continuare ad avere accesso ai vostri dati medici via web e a condividerli con altri?
	- a. Sì
	- b. No
	- c. Nessuna preferenza